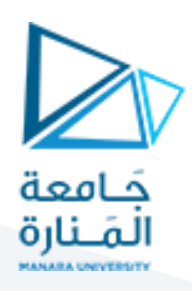

## **إدارةالعمليات**

## **املحاضرةالثامنة:**

# **طرق تقدير حجم الطلب )التنبؤ بالمبيعات(**

## **د. فداء علي الشيخ حسن**

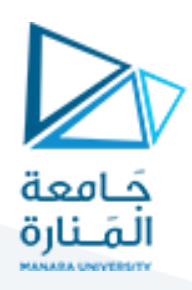

## محاور المحا<mark>ضرة</mark>

**-1 تعريف التنبؤ.**

**.**

**-2 طرق تقديرحجم الطلباملتوقع.**

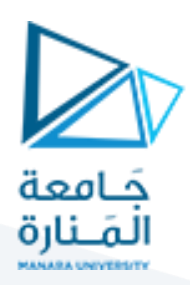

#### **تعريف التنبؤ**:

العمليات المنظمة التي تستهدف تقدير حجم الطلب المتوقع في المستقبل من خلال تحليل منظم للبيانات التاريخية المتوفرة ومعرفة الواقع الراهن.

التنبؤ يكون لتقدير حجم الطلب على المنتجات الموجودة أما تقدير حجم الطلب على المنتجات الجديدة فيعتمد على التخمين والتوقع، بسبب عدم وجود بيانات تاريخية يمكن تحليلها وتقدير حجم الطلب من خالل استقرائها بطريقة معينة.

- **طرق تقديرحجم الطلباملتوقع:**
	- 1. الطريقة التاري<u>خية</u>.
		- 2. الطرق الوصفية:
			- أ- تقديرات رجال البيع.

ب- طريقة ديلفي.

ت- دراسةالسوق.

- ث- طريقة استقصاء رغبات واحتياجات العملاء.
	- ج- تحليل المبيعات التاريخية لمنتج مماثل.

3. الطرق الكمية أو الإحصائية للتنبؤ بالمبيعات:

- أ **طريقة االتجاه العام**
- **ب- طريقة املتوسطات املتحركة** 
	- **ت- طريقةمعامل االرتباط:**

وفيما يلي شرح لطريقة االتجاه ا لعام:

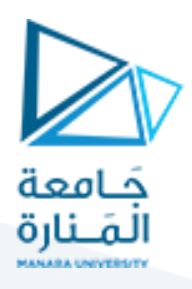

**طريقة االتجاه العام**: تسمى هذه الطريقة طريقةاملربعات الصغرى.

يعرف االتجاه بأنه متوسط معدل التغير الذي يطرأ على الظاهرة في كل فترة من الفترات التي جمعت عنها البيانات. وتستعمل هذه الطريقة عند توفر قدر كبير من البيانات التاريخية عن املبيعات املاضية.

وبمكن تحديد حجم المبيعات خلال فترة الخطة بالاعتماد على معادلة الاتجاه العام:

$$
Y=a+bt
$$

: قيمة المبيعات المطلوب التخطيط لها خلال فترة الخطة.  $Y$ 

. ثوابت الاتجاه العام $a,\,b$ 

: طول الفترة الزمنية الممتدة من سنة الأصل وحتى سنة الخطة.

 $\frac{1}{2}$ يتطلب حل المعادلة السابقة رياضياً تحديد رقم الثوابت a,b حيث يمكن الاستعانة باملعادلتين:

$$
\sum y = n \cdot a + b \sum t
$$
  

$$
\sum ty = a \sum t + b \sum t^2
$$

حيث إن: n عدد الفترات الزمنية (السنوات) المتوفرة عنها بيانات المبيعات فإذا كان المطلوب تحديد قيمة مبيعات إحدى المشاريع في خطة 2004 بطريقة الاتجاه العام ومن خلال واقع البيانات الخاصة بمبيعات السنوات السابقة المبينة في الجدول الآتي:

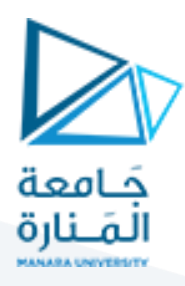

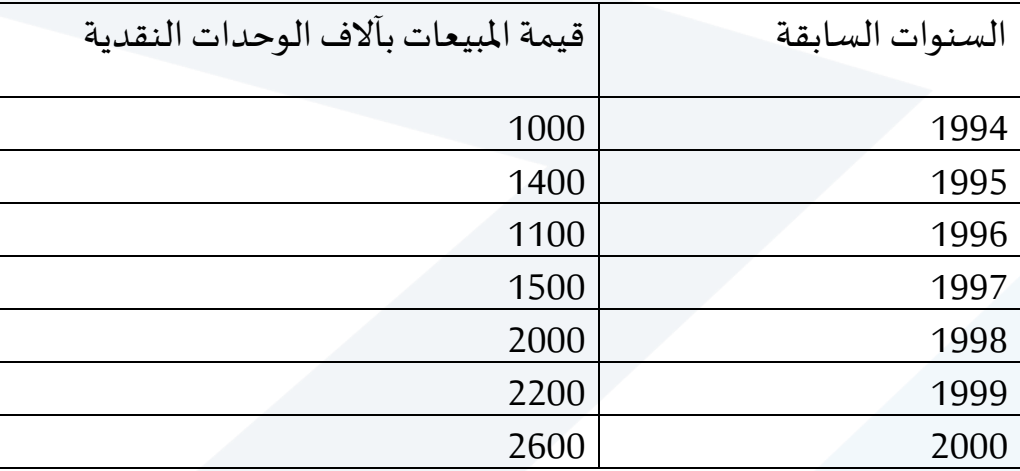

في الفترات الأولى من الفترات المتوفر عنها البيانات الفعلية (1994) تعتبر فترة الأصل أو نقطة الأصل وتمثل هذه الفترة صفر ، أما طول الفترة الزمنية للبيانات المتاحة للمبيعات (n) تبلغ 7 سنوات وعلى هذا الأساس يكون:

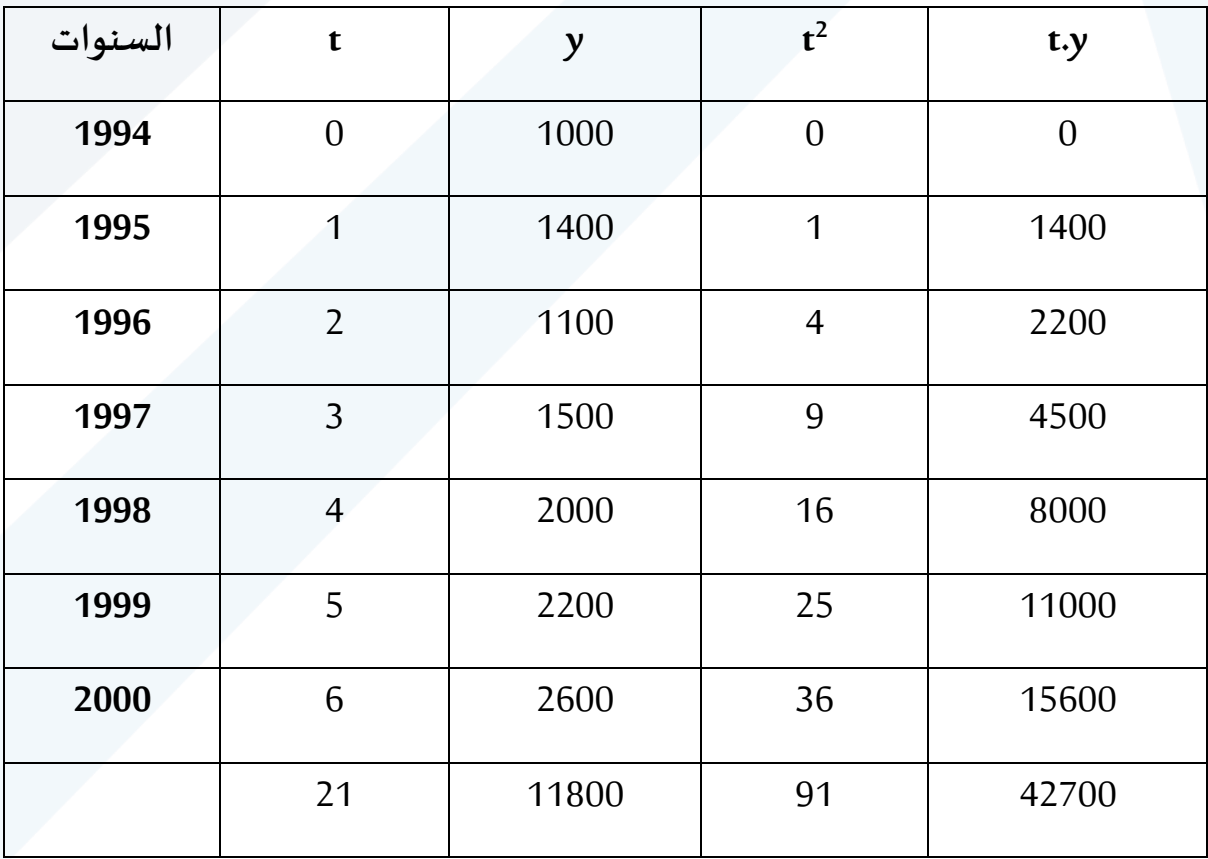

وبالتعويض في املعادلتين 1و2 نحصل على النتائج التالية:

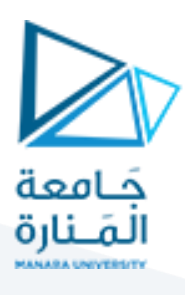

 $11800 = 7a + 21b$  $42700 = 21a + 91b$ 

وبحل المعادلتين:

$$
7a = 11800 - 21b
$$

$$
a = \frac{11800 - 21b}{7}
$$

نبدل في املعادلة 2 :

$$
42700 = 21 \left( \frac{11800 - 21b}{7} \right) + 91b
$$
  

$$
42700 = 3(11800 - 21b) + 91b
$$
  

$$
42700 = 35400 - 63b + 91b
$$
  

$$
42700 = 35400 + 28b
$$
  

$$
28b = 7300 \Rightarrow b = 260.71
$$

نبدل في المعادلة (1):

$$
11800 = 7a + 21(260.71)
$$
  

$$
11800 = 7a + 5475
$$
  

$$
a = 903.57
$$
  

$$
t = 10
$$
  
1994 - 2004)  $l = 10$   

$$
y = 903.57 + 260.71(10)
$$

 $y = 3510.67$  وحدة نقدية